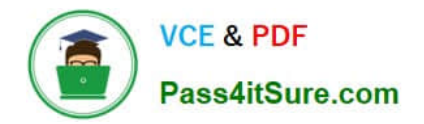

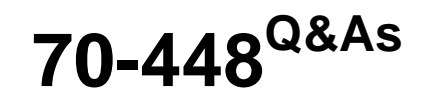

TS:MS SQL Server 2008.Business Intelligence Dev and Maintenan

# **Pass Microsoft 70-448 Exam with 100% Guarantee**

Free Download Real Questions & Answers **PDF** and **VCE** file from:

**https://www.pass4itsure.com/70-448.html**

100% Passing Guarantee 100% Money Back Assurance

Following Questions and Answers are all new published by Microsoft Official Exam Center

**C** Instant Download After Purchase

- **83 100% Money Back Guarantee**
- 365 Days Free Update
- 800,000+ Satisfied Customers  $603$

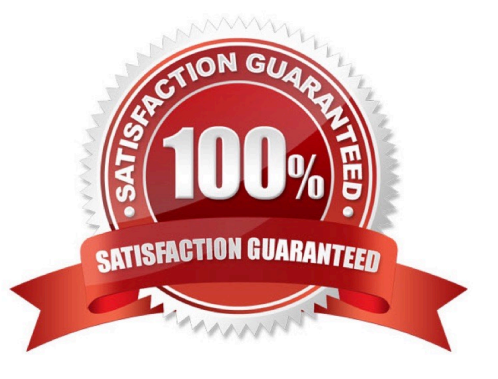

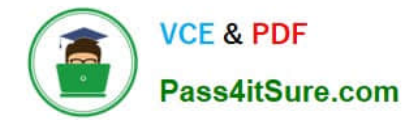

### **QUESTION 1**

You are a database developer and you have about two years experience in creating business intelligence (BI) solutions by using SQL Server2008.

Now you are employed in a company which is named NaproStar and work as the technical support for the company which uses SQL Server2008.

2008 Analysis Services (SSAS) solution is created.

You also create a dimension named DimCustomer.

Following is the cube structure: (Click the Exhibit button.)

Now you get an order from your company CIO, according to his requirement, you should make sure that you can aggregate the Amount measure for the DimCustomer dimension.

What action should you perform to achieve that goal?

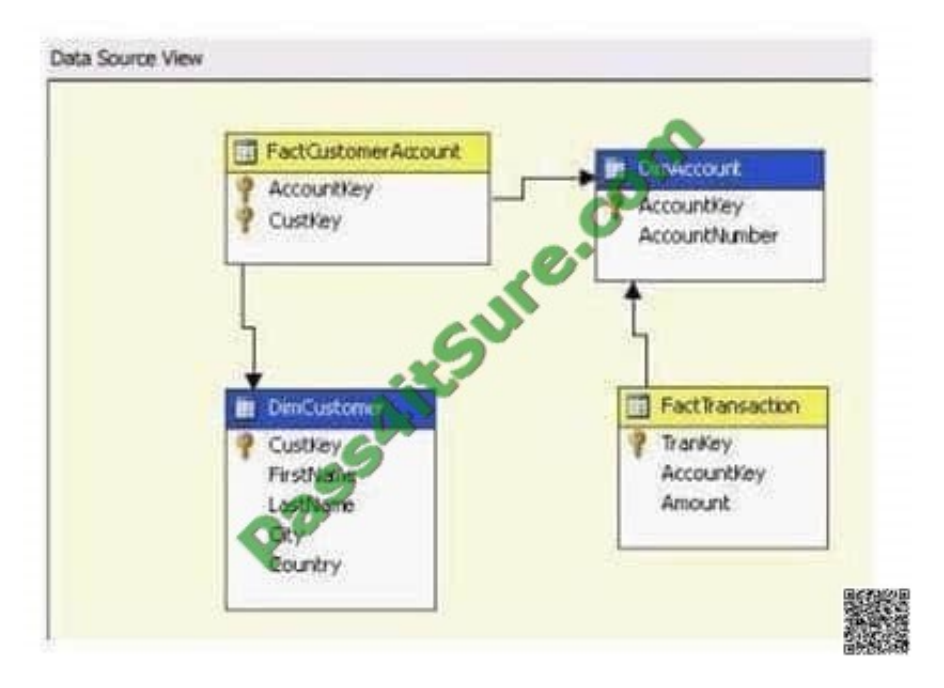

A. A many-to-many relationship should be created between FactTransaction and DimCustomer. Besides, FactCustomerAccount should be set as an intermediate measure group.

B. A many-to-many relationship should be created between FactCustomerAccount and DimCustomer. Besides, FactTransaction should be set as an intermediate measure group

C. A regular relationship should be created between FactCustomerAccount and DimCustomer. Besides, FactTransaction should be set as an intermediate measure group

D. A regular relationship should be created between FactTransaction and DimCustomer

E. A referenced relationship should be created between FactCustomerAccount and DimCustomer. Besides, DimAccount should be set as an intermediate dimension.

Correct Answer: A

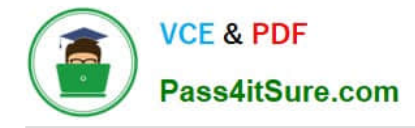

## **QUESTION 2**

You are creating a SQL Server 2008 Reporting Services (SSRS) package which utilizes the "Runner! RunnerID" expression in a text box in the report footer for Company.com. You should make sure that data- driven subscriptions run

normally for this report.

Which is the correct answer?

- A. You should delete the expression from the report footer.
- B. You should modify the configurations of the report
- C. You should set the report to utilize store procedure.

D. You should add the expression in the report footer as "Runner! RunnerID "

Correct Answer: A

### **QUESTION 3**

You are a database developer and you have about two years experience in creating business Intelligence (BI) by using SQL Server2008.

Now you are employed in a company named NaproStar which uses SQL Server2008. You work as the technical support.

Now you receive an e-mail from your company CIO, in the e-mail, the CIO assigns a task to you. You use SQL Server 2008 Reporting Services (SSRS) to create a solution.

There is a table in the solution.

The table is named FinishedBills. The table contains two columns respectively named BillKey and ClientKey.

You have to create a measure, the number of customers who have placed bills is returned by the measure.

So what action should you perform?

A. The Usage property should be set to Count of rows and the Source Column property should be set to OrderKey.

B. The Usage property should be set to Count of rows and the Source Column property should be set to CustomerKey.

C. The Usage property should be set to Distinct count and the Source Column property should be set to OrderKey.

D. The Usage property should be set to Distinct count and the Source Column property should be set to CustomerKey

Correct Answer: D

### **QUESTION 4**

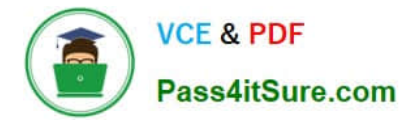

You are an ETL developer for a mortgage company. In your application you have to load data from a Microsoft Excel source and an OLE DB source.

The Excel source contains vendor data and has approximately 1000 records.

The OLE DB source contains loan data and has approximately 1,000,000 records.

Sample vendor data (Excel source) is shown in the following table:

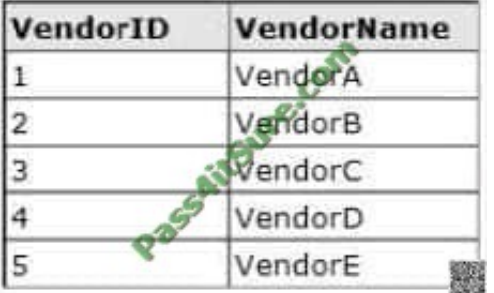

Sample loan data (OLE DB source) is shown in the following table:

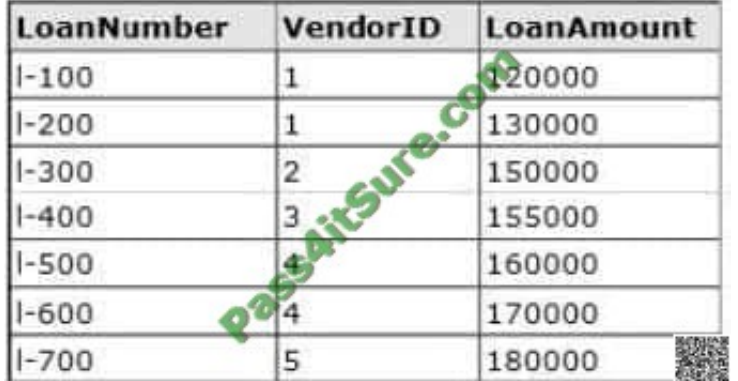

The CIO asks you to generate an Excel file with the loan list information for each vendor. You build a SQL Server 2008 Integration Services (SSIS) package that can generate the Excel files dynamically. The Excel files should have the vendor name as the prefix and the date as the suffix (e.g., VendorA\_DDMMYYYY.xlsx).

You get the error message shown in the exhibit. (Click the Exhibit button.)

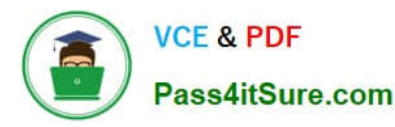

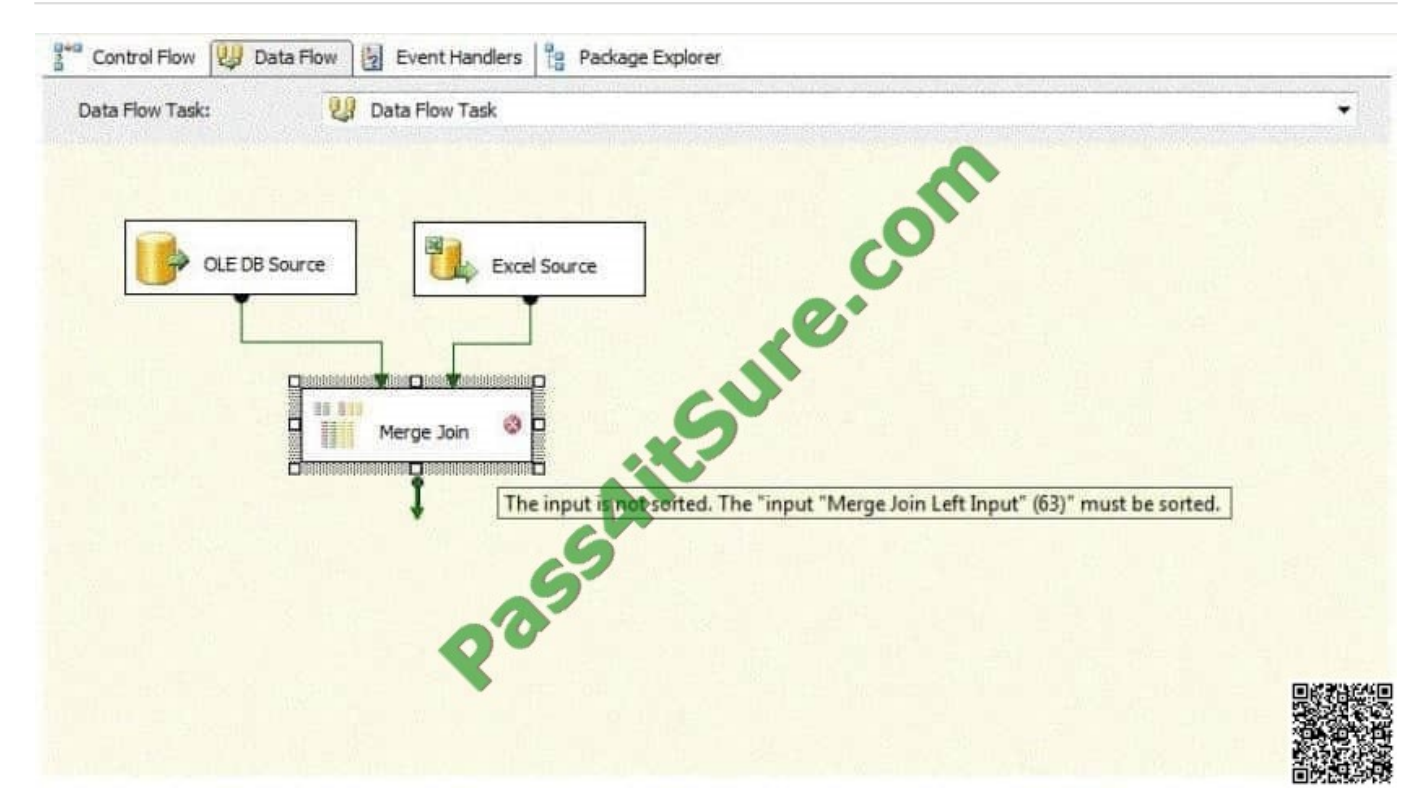

You need to sort both sources in order to merge join the data. What should you do?

A. Sort the data in the select statement of the OLE DB source and use Sort transformation after the Excel source.

B. Set the IsSorted property to True for OLE DB, sort the data in the select statement of the OLE DB source, and use Sort transformation after the Excel source.

C. Set the IsSorted property to True for both the OLE DB and Excel sources.

D. Use Sort transformation after the OLE DB source and set the IsSorted property to True for the Excel destination.

Correct Answer: B

### **QUESTION 5**

You are a database developer and you have about two years experience in creating business intelligence (BI) solutions by using SQL Server2008.

Now you are employed in a company which is named NaproStar and work as the technical support for the company which uses SQL Server2008 Analysis Services (SSAS).

To meet the business development, (SSAS) is used to create a data mining model and the Data Mining Extensions (DMX) code is used to create a mining structure.

The Data Mining Extensions (DMX) code is shown as the following:

Now you are assigned the following tasks:

Make sure that the Microsoft Decision Trees algorithm is used by the model. Have a mining model that can be processed by this mining structure created.

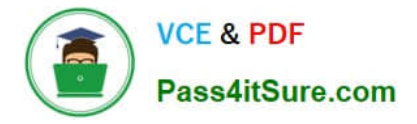

So of the following DMX statements, which one should be used to accomplish the tasks above?

A. INSERT INTO [Decision Tree] ( [Customer Key], [Age], [Bike Buyer], [Commute Distance], [Yearly Income]) OPENQUERY([Bike Buyer], \\'Select [Customer Key], [Age], [Bike Buyer] , [Commute Distance],[Yearly Income]\\')

B. SELECT \* INTO [Decision Tree]USING [Microsoft\_Decision\_Trees]FROM [Bike Buyer]

C. CREATE MINING MODEL [Decision Tree] ( [Customer Key] LONG KEY, [Age] LONG DISCRETIZED (Automatic, 10), [Bike Buyer] LONG DISCRETE, [Commute Distance] TEXT DISCRETE, [Yearly Income] DOUBLE CONTINUOUS) USING Microsoft\_Decision\_Trees

D. ALTER MINING STRUCTURE [Bike Buyer]ADD MINING MODEL [Decision Tree] ( [Customer Key], [Age], [Bike Buyer] PREDICT, [Commute Distance], [Yearly Income]) USING Microsoft\_Decision\_TreesWITH DRILLTHROUGH

Correct Answer: D

[Latest 70-448 Dumps](https://www.pass4itsure.com/70-448.html) [70-448 Study Guide](https://www.pass4itsure.com/70-448.html) [70-448 Exam Questions](https://www.pass4itsure.com/70-448.html)

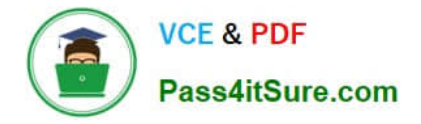

To Read the Whole Q&As, please purchase the Complete Version from Our website.

# **Try our product !**

100% Guaranteed Success 100% Money Back Guarantee 365 Days Free Update Instant Download After Purchase 24x7 Customer Support Average 99.9% Success Rate More than 800,000 Satisfied Customers Worldwide Multi-Platform capabilities - Windows, Mac, Android, iPhone, iPod, iPad, Kindle

We provide exam PDF and VCE of Cisco, Microsoft, IBM, CompTIA, Oracle and other IT Certifications. You can view Vendor list of All Certification Exams offered:

## https://www.pass4itsure.com/allproducts

# **Need Help**

Please provide as much detail as possible so we can best assist you. To update a previously submitted ticket:

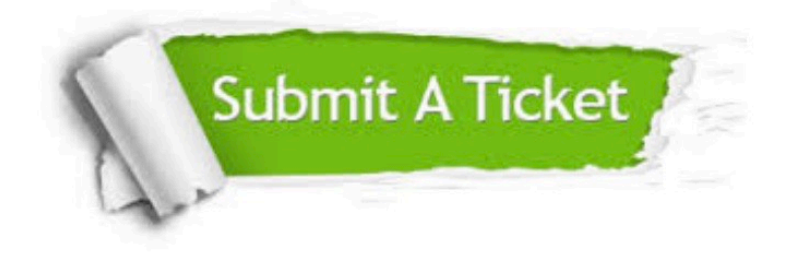

#### **One Year Free Update**

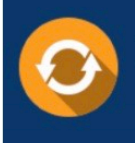

Free update is available within One fear after your purchase. After One Year, you will get 50% discounts for updating. And we are proud to .<br>poast a 24/7 efficient Customer Support system via Email

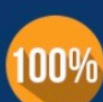

**Money Back Guarantee** 

To ensure that you are spending on quality products, we provide 100% money back guarantee for 30 days from the date of purchase

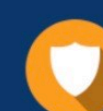

#### **Security & Privacy**

We respect customer privacy. We use McAfee's security service to provide you with utmost security for vour personal information & peace of mind.

Any charges made through this site will appear as Global Simulators Limited. All trademarks are the property of their respective owners. Copyright © pass4itsure, All Rights Reserved.